Министерство образования и науки Российской Федерации Федеральное агентство по образованию

Государственное образовательное учреждение высшего профессионального образования «Оренбургский государственный университет»

Кафедра промышленной электроники и информационно-измерительной техники

С.С. Фролов

# АНАЛИЗ ЛИНЕЙНЫХ РЕАКТИВНЫХ ЦЕПЕЙ СИНУСОИДАЛЬНОГО ТОКА

Методические указания к лабораторной работе

Рекомендовано к изданию Редакционно-издательским советом Государственного образовательного учреждения высшего профессионального образования «Оренбургский государственный университет»

> Оренбург ИПК ГОУ ОГУ 2010

Рецензент – доцент, кандидат технических наук С.Н. Бравичев

### **Фролов, С.С.**

Ф18 Анализ линейных реактивных цепей синусоидального тока : методические указания к лабораторной работе по курсу «Теоретические основы электротехники» / С.С. Фролов; Оренбургский гос. ун-т. – Оренбург : ОГУ, 2010. – 27 с.

Основное содержание: теоретические сведения для выполнения лабораторной работы по изучению линейных реактивных цепей с сосредоточенными параметрами при синусоидальном воздействии на примере последовательных RC, RL- и RLC - цепей, варианты заданий аналитической и экспериментальной части, руководство по выполнению экспериментальной части, требования к оформлению отчёта, примеры вопросов и задач к защите, рекомендуемуя литература.

Методические указания являются основным учебным руководством при выполнении лабораторных работ по курсу «ТОЭ» студентами специальности 210106.

> УДК 621.382.002.56(07) ББК 32.852я7

© Фролов С.С., 2010 © ГОУ ОГУ, 2010

## **Содержание**

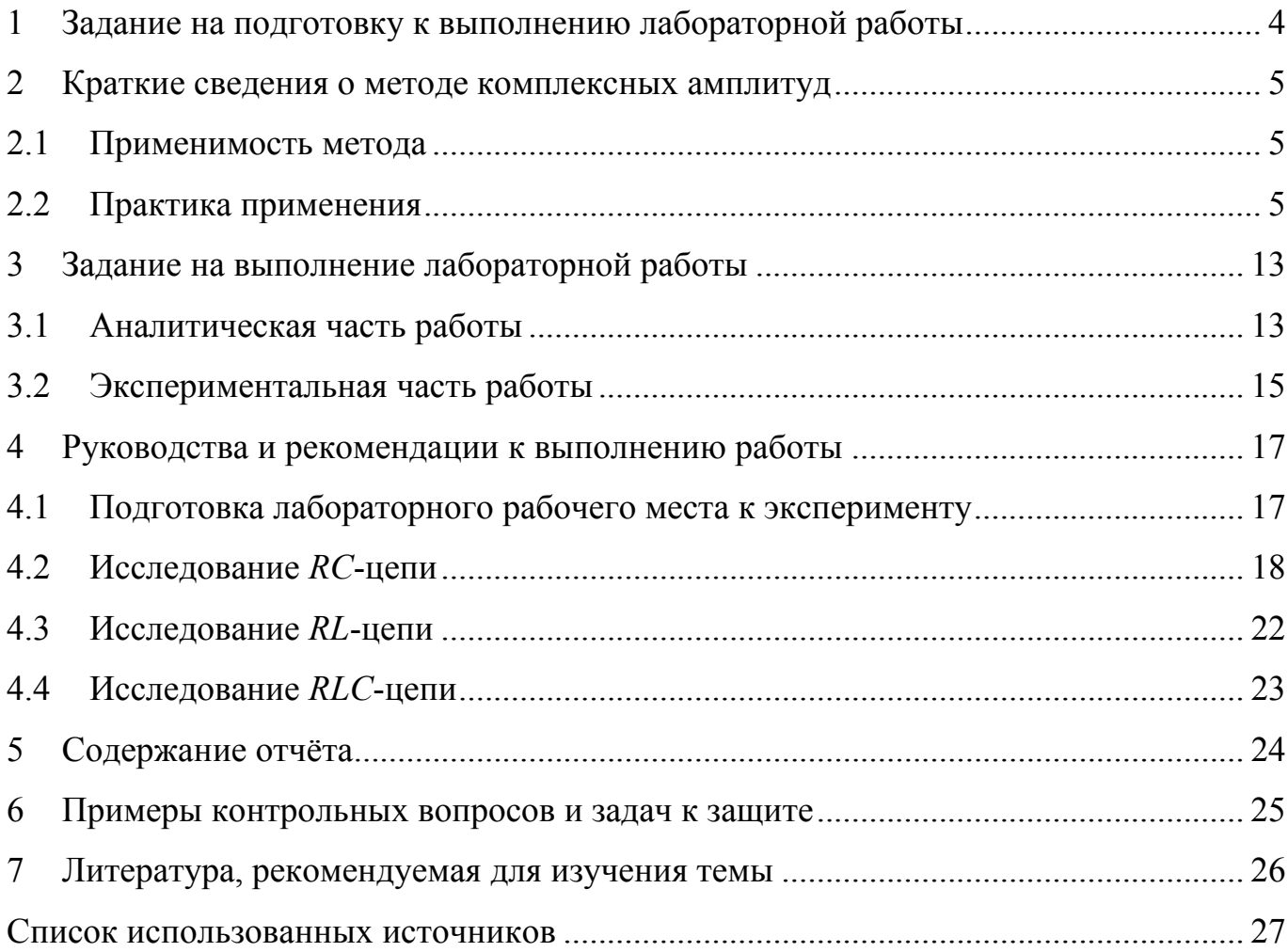

#### Задание на подготовку к выполнению лабораторной работы  $\mathbf{1}$

Тема: Анализ линейных реактивных цепей синусоидального тока в установившемся режиме.

#### Цели работы:

 $\mathbf{1}$ Практическое освоение метода комплексных амплитуд на примере простейших RC-, RL- и RLC-цепей.

 $\overline{2}$ Изучение экспериментальных способов анализа гармонических токов и напряжений на примере RC-, RL- и RLC-цепей.

Время выполнения работы - 8 часов.

Выполнению данной работы должна предшествовать предварительная подготовка, состоящая в следующем:

Изучение темы и цели лабораторной работы. a)

 $b)$ При изучении теоретического материала в объеме материала лекций, учебных пособий и теоретического введения обратить внимание на следующие основные вопросы:

1) закономерности протекания токов и напряжений в источниках энергии, линейных резистивных и реактивных элементах;

2) основные теоретические положения метода комплексных амплитуд и методику его применения при расчёте линейных синусоидальных реактивных цепей.

 $\mathbf{c}$ Изучение устройства приборов лабораторного рабочего места: монтажного наборного устройства для сборки исследуемых схем, генератора низкочастотных гармонических сигналов Г3-109 и осциллографа С1-114/1 (С1-114).

d) Оформление заготовки для отчета (смотреть раздел 5).

е) Выполнение указаний разделов 3 и 4.

 $\overline{4}$ 

#### $\overline{2}$ Краткие сведения о методе комплексных амплитуд

Метод комплексных амплитуд (он же - символьный метод) позволяет упростить расчёт токов и напряжений в электрических реактивных цепях при синусоидальных воздействиях.

Фундаментальное обоснование и подробное описание метода приведено в многочисленных учебных пособиях по электротехнике и в лекционном материале. Поэтому в настоящем пособии к лабораторной работе автор ограничится кратким рассмотрением тех особенностей метода, которые необходимы для практического расчёта указанных в теме лабораторной цепей.

#### $2.1$ Применимость метода

Для цепи должны выполняться необходимые условия:

в цепи могут содержаться активные источники энергии, токи и напряжения которых изменяются только по гармоническим законам с одной и той же частотой  $\omega \theta = 2\pi f \theta$ ;

указанные источники функционируют в цепи («включились» в цепь) достаточно давно. Настолько давно, что на момент анализа амплитуды и начальные фазы токов и напряжений на всех участках цепи установились и не меняются, то есть в цепи наступил установившийся гармонический режим.

#### $2.2$ Практика применения

Пусть требуется определить выражения для токов и/или напряжений некоторых участков цепи - например, для схемы рисунка 1,a -  $u_{L2}(t)$ ,  $u_{R1}(t)$ ,  $i_2(t)$ . Схема содержит реактивные элементы (ёмкости и катушки), а также гармонические источники напряжения и/или тока с одинаковой частотой  $\omega \theta = 2\pi f \theta$ . Например, для схемы рисунка 1,а это два источника ЕДС

5

$$
e_1(t) = E_{m,1} \sin(\omega 0 \cdot t + \varphi_{E1}),
$$
  

$$
e_2(t) = E_{m,2} \sin(\omega 0 \cdot t + \varphi_{E2}),
$$

и источник тока

$$
j(t) = J_m \sin(\omega 0 \cdot t + \varphi_j),
$$

Для решения поставленной задачи выполняются следующие шаги:

1 Составляется схема замещения исходной цепи (рисунок 1,6), в которой:

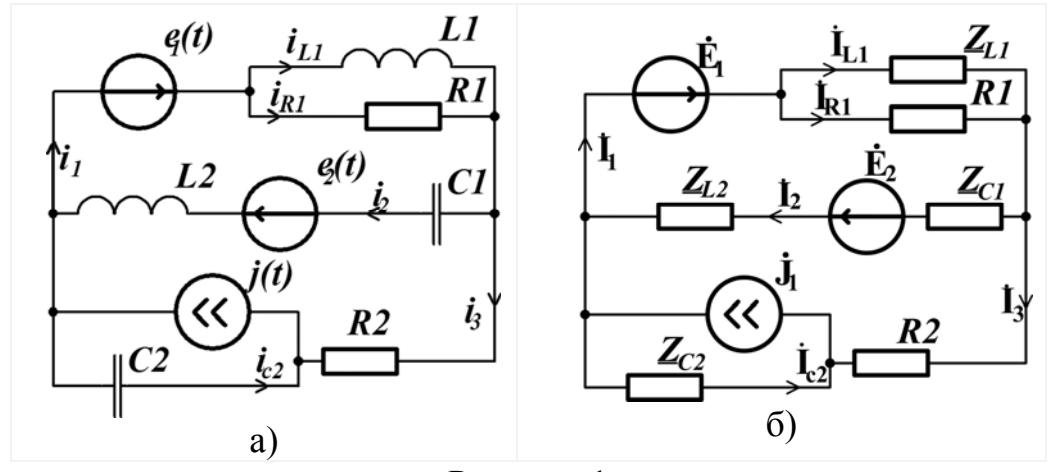

Рисунок 1

а) Гармонические источники заменяются источниками постоянных напряжений и токов, но с комплексными значениями (комплексными амплитудами). При этом модули комплексных амплитуд должны соответствовать амплитудам, а аргументы - начальным фазам соответствующих колебаний. Так в схеме рисунка 1,6 параметры источников примут следующие значения:

$$
\dot{\mathbf{E}}_1 = E_{m,1} e^{j \cdot \varphi_{E1}},
$$
  

$$
\dot{\mathbf{E}}_2 = E_{m,2} e^{j \cdot \varphi_{E2}},
$$
  

$$
\dot{\mathbf{J}} = J_m e^{j \cdot \varphi_j}.
$$

b) Индуктивности  $L_k$  заменяются комплексными индуктивными сопротивлениями с величиной

$$
\underline{Z}_{Lk} = j\omega L_k
$$
или
$$
\underline{Z}_{Lk} = j \cdot x_{Lk},
$$

6

где -  $x_{Lk} = \omega L_k$  - модуль сопротивления индуктивности  $L_k$ 

-  $k=1,...,p$  (для схем рисунка 1-  $p=2$ );

с) ёмкости  $C_l$ заменяются комплексными емкостными сопротивлениями

$$
\underline{Z}_{Cl} = \frac{1}{j\omega C_l} = -\frac{j}{\omega C_l},
$$
  

$$
\underline{Z}_{Cl} = -j \cdot x_{Cl},
$$

ИЛИ

где -  $x_{Cl} = \frac{1}{\omega C}$  - модуль сопротивления  $C_l$ ,

 $- l=l, ..., q$  (для схем рисунка 1 -  $q=2$ ).

2) Для полученной резистивной цепи постоянного тока (рисунок 1,6) любым известным вам способом вычисляются соответствующие искомые токи и напряжения  $(\dot{\mathbf{U}}_{L2}, \dot{\mathbf{U}}_{C1}$  и  $\dot{\mathbf{I}}_2$  - для предлагаемого на рисунке 1 примера схемы). Только значения у найденных электрических величин будут комплексными, и значения эти также называются комплексными амплитудами.

3) В соответствии с вычисленными комплексными амплитудами получают аналитические выражения искомых гармонических токов и/или напряжений. При этом их амплитудам приравниваются модули, а начальным фазам - аргументы комплексных амплитуд. Так как в настоящей работе рассматриваются только линейные реактивные цепи, частота колебаний искомых гармонических величин соответствует частоте источников  $\omega \theta = 2\pi f \theta$ . Для приведённого выше примера

$$
u_{L2}(t) = U_{m,L2} \sin(\omega 0 \cdot t + \varphi_{U_{L2}}) \cdot u_{C1}(t) = U_{m,C1} \sin(\omega 0 \cdot t + \varphi_{U_{C1}}) \cdot i_2(t) = I_{m,2} \sin(\omega 0 \cdot t + \varphi_{I_2}) \tag{2.1}
$$

$$
U_{m,L2} = \left| \dot{\mathbf{U}}_{L2} \right|, \quad U_{m,C1} = \left| \dot{\mathbf{U}}_{C1} \right|, \quad I_{m,2} = \left| \dot{\mathbf{I}}_2 \right|,\tag{2.2}
$$

$$
\varphi_{U_{L2}} = \arg(\dot{\mathbf{U}}_{L2}), \quad \varphi_{U_{C1}} = \arg(\dot{\mathbf{U}}_{C1}), \quad \varphi_{I_2} = \arg(\dot{\mathbf{I}}_2).
$$
\n(2.3)

Замечание 1: в студенческой и инженерной практике часто встречаются учебные или технические задачи, в которых источники энергии заданы различными гармоническими функциями - и косинусоидальной, и синусоидальной. В таком случае перед выполнением шага 1,а) выполняется следующее

- одна из функций (не важно - какая) берётся за базисную, или опорную;

- выражения источников, заданные небазисными функциями, приводятся к базисным с учётом фазовых соотношений между синусом и косинусом. Так, если за базисную функцию принят синус, косинусоидальные источники описываются синусоидальными функциями, а к их начальным фазам прибавляются 90°. При косинусоидальной базисной функции - наоборот, из начальных фаз преобразуемых выражений вычитается 90° (смотрите «Пример 1» ниже).

Пример 1. Требуется определить выражения для токов всех ветвей и падений напряжений на всех пассивных элементах и источнике тока схемы рисунка 2, а:  $i_{R1}(t)$ ,  $i_{C_1}(t)$ ,  $i_{L1}(t)$   $u_{LC}(t) = u_{i1}(t)$ ,  $u_{R1}(t)$ . При этом дано:

1) 
$$
u(t) = 10\sin(\omega 0 \cdot t + 30^\circ), i(t) = 0.005\cos(\omega 0 \cdot t - 30^\circ);
$$

2) 
$$
f0=31.83 \text{ k} \Gamma \mu
$$
,  $RI = IKOM$ ,  $LI=5 \text{ m} \Gamma \mu$ ,  $CI=5 \text{ H}\Phi$ .

Решение:

1) Приняв за базисную функцию - функцию косинуса, преобразуем выражение для источника напряжения:

$$
u(t) = 10\cos(\omega 0 \cdot t + 30^\circ - 90^\circ) = 10\cos(\omega 0 \cdot t - 60^\circ).
$$

2) Формируем резистивную комплексную схему замещения (рисунок 2,6):

а) Определяем комплексные амплитуды источников аналогично (2.1-2.3):

$$
\dot{\mathbf{U}} = 10e^{-j.60^{\circ}}, \; \dot{\mathbf{I}} = 0.005e^{-j.30^{\circ}};
$$

b) Определение значений комплексных сопротивлений:

 $\omega 0 = 2\pi f \cdot 0 = 200 \cdot 10^{3} \text{ paV}$ . Циклическая частота: Сопротивление ёмкости C1:  $x_{Cl} = \frac{1}{\omega C1} = \frac{1}{2.10^5 \cdot 5.10^{-9}} = 1000 \text{ Om},$ 

$$
Z_{Cl} = -j \cdot x_{Cl} = -j1000 \text{OM}.
$$

Сопротивление катушки L1:  $x_{11} = \omega L1 = 2 \cdot 10^5 \cdot 0.005 = 1000 \text{OM}$ ,

$$
Z_{LI} = j \cdot x_{LI} = j1000
$$
OM.

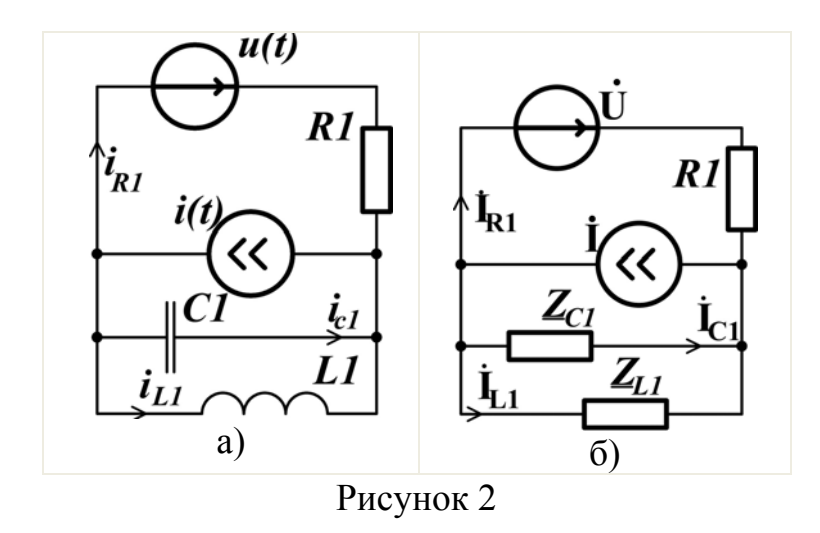

3) Расчёт комплексных величин токов и напряжений. Для расчёта применим любой известный метод анализа резистивных цепей постоянного тока, совсем необязательно суперзаумный. С законами Ома и Кирхгоффа на втором курсе знакомы все студенты-технари. Для цепи рисунка 2,6 их применения вполне достаточно.

> a) Поэтому для начала составляем систему уравнений Кирхгоффа.

По первому закону Кирхгоффа:  $\mathbf{i}_{R1} + \mathbf{i}_{C1} + \mathbf{i}_{L1} = \mathbf{i}$ . По второму закону:

- для контура  $\dot{U} R1 \underline{Z}_{C1}$ :  $\dot{I}_{R1} R1 \dot{I}_{C1} \underline{Z}_{C1} = \dot{U}$ ;
- для контура  $\underline{\mathbf{Z}}_{C1} \underline{\mathbf{Z}}_{L1}$ :  $\overrightarrow{\mathbf{I}}_{C1} \underline{\mathbf{Z}}_{C1} \overrightarrow{\mathbf{I}}_{L1} \underline{\mathbf{Z}}_{L1} = 0$ .  $\overline{\phantom{0}}$
- $b)$ Подставив известные значения, получим систему:

$$
\begin{cases}\n\mathbf{i}_{\mathbf{R1}} + \mathbf{i}_{\mathbf{C1}} + \mathbf{i}_{\mathbf{L1}} = 0.005e^{-j30^{\circ}} \\
1000 \cdot \left( \mathbf{i}_{\mathbf{R1}} + j \mathbf{i}_{\mathbf{C1}} \right) = 10e^{-j60^{\circ}} \implies \begin{cases}\n\mathbf{i}_{\mathbf{R1}} + \mathbf{i}_{\mathbf{C1}} + \mathbf{i}_{\mathbf{L1}} = 0.0025(\sqrt{3} - j1) \\
\mathbf{i}_{\mathbf{R1}} + j \mathbf{i}_{\mathbf{C1}} = 0.005(1 - j\sqrt{3})\n\end{cases}
$$
\n(2.4)\n  
\n
$$
1000j \cdot \left( -\mathbf{i}_{\mathbf{C1}} - \mathbf{i}_{\mathbf{L1}} \right) = 0
$$

Решая систему, вычисляем токи:  $\mathbf{c})$ 

 $\sqrt{ }$ 

- из третьего уравнения системы (2.4):  $I_{L1} = -I_{C1}$ ;  $(2.5)$
- из второго уравнения:  $\vec{I}_{R1} = 0.005(1 j\sqrt{3}) j\vec{I}_{C1}$ ;  $(2.6)$
- подставляем (2.5) и (2.6) в первое уравнение системы:

$$
0.005(1 - j\sqrt{3}) - j\mathbf{1}_{C1} + \mathbf{1}_{C1} - \mathbf{1}_{C1} = 0.005(1 - j\sqrt{3}) - j\mathbf{1}_{C1} = 0.0025(\sqrt{3} - j1) \Rightarrow
$$
  

$$
\Rightarrow \mathbf{1}_{C1} = \frac{0.005 - 0.0025\sqrt{3} - j(0.005\sqrt{3} - 0.0025)}{-j} = (-6.16 - j0.67)10^{-3} \text{ A} = 6.2 \cdot 10^{-3} e^{-j174^{\circ}} \text{ A}^{1}; \tag{2.7}
$$

подставляем (2.7) в (2.5) и (2.6):

$$
\dot{\mathbf{I}}_{L1} = -\dot{\mathbf{I}}_{C1} = (6.16 + j0.67)10^{-3} A = 6.2 \cdot 10^{-3} e^{j6^{\circ}} A,
$$
 (2.8)

$$
\dot{\mathbf{I}}_{r1} = (4.33 - j2.5)10^{-3} A = 5e^{-j30^{\circ}} 10^{-3} A, \qquad (2.9)
$$

 $\rm d$ Вычисляем падения напряжений:

$$
- \qquad \text{Ha pesucrope:} \qquad \mathbf{U}_{\mathbf{r1}} = \mathbf{I}_{\mathbf{r1}} R1 = 5 \cdot 10^{-3} e^{-j30^{\circ}} 1000 = 5 e^{-j30^{\circ}} B; \quad (2.10)
$$

на источнике тока и LC-контуре:

$$
\dot{\mathbf{U}}_{\mathbf{I1}} = \dot{\mathbf{U}}_{\mathbf{L1}} = \dot{\mathbf{U}}_{\mathbf{C1}} = \dot{\mathbf{I}}_{\mathbf{L1}} \underline{Z}_{L1} = 6.2 \cdot 10^{-3} e^{j6^{\circ}} 1000 e^{j90^{\circ}} = 6.2 e^{j96^{\circ}} \mathbf{B}. \tag{2.11}
$$

4) Получаем выражения для вычисления мгновенных значений:

$$
- \text{ } \text{ } u_3 (2.7) \quad - \text{ } \text{ } \text{ } \text{ } i_{C1}(t) = 6.2 \cdot 10^{-3} \sin(\omega 0 \cdot t - 174^\circ) \text{ } a \text{ ;}
$$
\n
$$
- \text{ } u_3 (2.8) \quad - \text{ } \text{ } u_2 (t) = 6.2 \cdot 10^{-3} \sin(2 \cdot 10^5 \cdot t + 6^\circ) \text{ } a \text{ ;}
$$
\n
$$
- \text{ } u_3 (2.9) \quad - \text{ } \text{ } i_{r1}(t) = 5 \cdot 10^{-3} \sin(2 \cdot 10^5 \cdot t - 30^\circ) \text{ } a \text{ ;}
$$
\n
$$
- \text{ } u_3 (2.10) \quad - \text{ } \text{ } u_1(t) = u_{C1}(t) = 6.2 \sin(2 \cdot 10^5 \cdot t + 96^\circ) \text{ } a \text{ ;}
$$
\n
$$
- \text{ } u_3 (2.11) \quad - \text{ } u_1(t) = u_{C1}(t) = 6.2 \sin(2 \cdot 10^5 \cdot t + 96^\circ) \text{ } a \text{ ;}
$$

 $^1$  Начинающим «счетоводам» в области комплексного счисления - замечание №1: посчитав на калькуляторе аргумент полученного в данном примере числа по известному соотношению

$$
\arg\left(\mathbf{i}_{\mathbf{C1}}\right) = \arctg\left(\text{Im}\left(\mathbf{i}_{\mathbf{C1}}\right)\middle/R\right)\text{Re}\left(\mathbf{i}_{\mathbf{C1}}\right)\right) = \arctg\left(\frac{-0.67}{-6.17}\right),\tag{*}
$$

вы возразите автору – получиться  $6^{\circ}$ , а не -174 $^{\circ}$ . Но не забывайте следующее: - область значений функции функции *arctg* -  $[.90^{\circ},90^{\circ}];$ 

- калькулятору, при вычислении  $\left(\text{Im}(i_{C1})/R\text{e}(i_{C1})\right)$  в выражении (\*), абсолютно «параллельно», какой знак перед действительной частью  $\text{Re}[\mathbf{i}_{C1}]$ - его результат одинаков при сочетании комбинаций  $\text{Re}[\mathbf{i}_{C1}] > 0$ , Im $\text{Im}[\mathbf{i}_{C1}] > 0$  $\left\{\text{Re}\left(\mathbf{i}_{\text{C1}}\right) < 0,\text{Im}\left(\mathbf{i}_{\text{C1}}\right) < 0\right\}, \text{ with } \left\{\text{Re}\left(\mathbf{i}_{\text{C1}}\right) > 0,\text{Im}\left(\mathbf{i}_{\text{C1}}\right) < 0\right\} < 0, \left\{\text{Re}\left(\mathbf{i}_{\text{C1}}\right) < 0,\text{Im}\left(\mathbf{i}_{\text{C1}}\right) > 0\right\};$ - однако, когда  $Re[i_{C1}] < 0$ , то вектор  $ic_1$  находиться в левой полуплоскости системы координат -

 $90^{\circ} \le \arg\left(\frac{1}{1_{c1}}\right) \le 270^{\circ}$ . Но калькулятор выдаст результат, на 180° отличный от действительного. Для получения дей-

ствительного значения аргумента  $\text{Re}[\text{i}_{C1}]$  < 0 необходимо эти 180° вычесть или прибавить (не важно).

Замечание №2: если при вычислениях аргумента пользуетесь функцией arg (в том числе, на калькуляторе) - никаких поправок делать не нужно - все указанные выше нюансы в ней учтены.

Пример 2. Определить выражения для токов всех ветвей и падений напряжений на всех пассивных элементах схемы рисунка 3, а:  $i_{L1}(t)$ ,  $i_{C1}(t)$ ,  $i_{R1}(t)$   $u_{C1}(t) = u_{R1}(t)$ ,  $u_{11}(t)$ . Известно:

 $u(t) = 10\sin(\omega 0 \cdot t + 30^{\circ})$ ;  $f0 = 31.83$  KFu,  $1)$ 

 $f0=7.96$  K $\Gamma$ II,  $RI=100$  Om,  $LI=2$  M $\Gamma$ H,  $CI=200$  H $\Phi$ .  $2)$ 

Решение:

1) Получение комплексной схемы замещения (рисунок 3,6).

а) Комплексная амплитуда источника:  $U = 10e^{j30^\circ}$ ;

b) Расчёт комплексных сопротивлений:

 $\omega 0 = 2\pi f \cdot 0 = 50 \cdot 10^3 \frac{\text{pa}}{\text{s}}$ . Циклическая частота:

Сопротивление ёмкости  $CI: x_{Cl} = \frac{1}{\omega C1} = \frac{1}{5.10^4 \cdot 2.10^{-7}} = 100 \text{ Om}, Z_{Cl} = -j100 \text{ Om}.$ 

Сопротивление катушки L1:  $x_{Ll} = \omega L1 = 5 \cdot 10^4 \cdot 0.002 = 100 \text{ Om}$ ,  $Z_{Ll} = j100 \text{Om}$ .

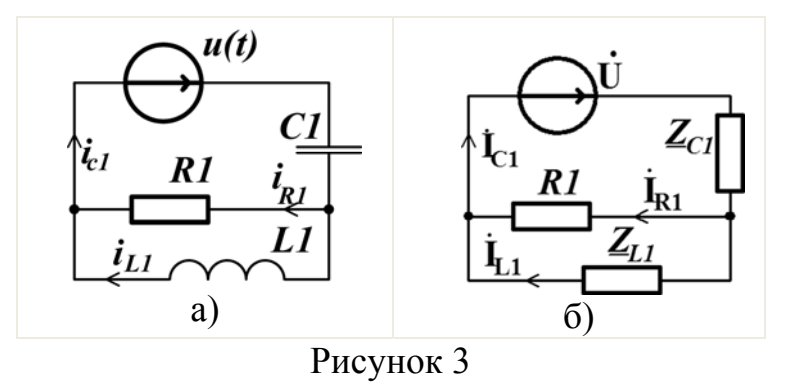

2) Расчёт схемы замещения:

а) Сопротивление параллельно соединённых R1 и ZL1:

$$
\underline{\mathbf{Z}}_{\mathbf{R1},\mathbf{L1}} = \frac{\underline{\mathbf{Z}}_{\mathbf{L1}}R1}{\underline{\mathbf{Z}}_{\mathbf{L1}}+R1} = \frac{100 \cdot j100}{100 + j100} = 50\sqrt{2}e^{j45^\circ} \text{OM} = 50 + j50 \text{OM}.
$$

b) Общее сопротивление относительно зажимов источника:

$$
\underline{\mathbf{Z}} = \underline{\mathbf{Z}}_{C1} + \underline{\mathbf{Z}}_{R1, L1} = -j100 + 50 + j50 = 50 - j50 \text{ Om} = 50\sqrt{2}e^{-j45^{\circ}} = 70.7e^{-j45^{\circ}} \text{Om}.
$$

с) Величина тока конденсатора:

$$
\dot{\mathbf{I}}_{C1} = \frac{\dot{\mathbf{U}}}{\mathbf{Z}} = \frac{10e^{j30}}{50\sqrt{2}e^{-j45^\circ}} = 0.1\sqrt{2}e^{j75^\circ} = 0.141e^{j75^\circ} \mathbf{A} = (37 + j137)\mathbf{10^{-3} A}.
$$

d) Напряжение конденсатора:

$$
\dot{\mathbf{U}}_{\mathbf{C1}} = \dot{\mathbf{I}}_{\mathbf{C1}} \underline{Z}_{C1} = 0.1\sqrt{2}e^{j75^{\circ}}100e^{-j90^{\circ}} = 10\sqrt{2}e^{-j15^{\circ}} = 14.1e^{-j15^{\circ}}B = (13.7 - j3.7)B.
$$

е) Напряжение резистора и катушки:

$$
\dot{\mathbf{U}}_{\mathbf{R1}} = \dot{\mathbf{U}}_{\mathbf{L1}} = \dot{\mathbf{I}}_{\mathbf{C1}} \underline{\mathbf{Z}}_{\mathbf{R1},\mathbf{L1}} = 0.1\sqrt{2}e^{j75^{\circ}} 50\sqrt{2}e^{j45^{\circ}} = 10e^{j120^{\circ}} \mathbf{B} = -5 + j8.7 \mathbf{B}.
$$

f) Ток резистора:

$$
\dot{\mathbf{I}}_{r1} = \frac{\dot{\mathbf{U}}_{r1}}{R1} = \frac{10e^{j120^{\circ}}}{100} = 0.1e^{j120^{\circ}} A = -0.05 + j0.087 A
$$
.

g) Ток катушки:

$$
\dot{\mathbf{I}}_{L1} = \frac{\dot{\mathbf{U}}_{r1}}{\mathbf{Z}_{L1}} = \frac{10e^{j120^{\circ}}}{100j} = 0.1e^{j30^{\circ}} A = 0.087 + j0.05 A
$$
.

$$
- i_{C1}(t) = 0.141 \sin(\omega 0 \cdot t + 75^{\circ}) a ;
$$
  
\n
$$
- u_{C1}(t) = 14.1 \sin(5 \cdot 10^{4} t - 15^{\circ}) a ;
$$
  
\n
$$
- i_{r1}(t) = 0.1 \sin(5 \cdot 10^{4} \cdot t + 120^{\circ}) a ;
$$
  
\n
$$
i_{L1}(t) = 0.1 \sin(5 \cdot 10^{4} \cdot t + 120^{\circ}) a ;
$$
  
\n
$$
i_{L1}(t) = 0.1 \sin(5 \cdot 10^{4} \cdot t + 30^{\circ}) a .
$$

Замечание 2: во многих учебных, методических пособиях, технических документах при определении и расчёте комплексных электрических величин за их модуль принимается не амплитуды, а действующие значения соответствующих гармонических функций. При этом:

 $1)$ при переходе к комплексной схеме выражения (2.2, а-2.2, в) шага 1,а) методики изменяются следующим образом:

$$
\dot{\mathbf{E}}_1 = \frac{E_{m,1}}{\sqrt{2}} e^{j \cdot \varphi_{E1}}, \; \dot{\mathbf{E}}_2 = \frac{E_{m,2}}{\sqrt{2}} e^{j \cdot \varphi_{E2}}, \; \dot{\mathbf{J}} = \frac{J_m}{\sqrt{2}} e^{j \cdot \varphi_j};
$$

 $(2)$ при определении выражений для мгновенных значений (2.1) выражение (2.2) для схемы рисунка 1,а изменится к виду:

$$
U_{m,L2} = \sqrt{2} \left| \dot{\mathbf{U}}_{L2} \right|, \quad U_{m,C1} = \sqrt{2} \left| \dot{\mathbf{U}}_{C1} \right|, \quad I_{m,2} = \sqrt{2} \left| \dot{\mathbf{I}}_2 \right|.
$$

#### $3<sup>1</sup>$ Задание на выполнение лабораторной работы

#### 3.1 Аналитическая часть работы

В таблице 3.1 представлены схемы простейших RC-, RL- и RLC-цепей, на входе которых действует источник гармонического напряжения  $u(t) = U_m \sin(2\pi f \cdot t + \varphi_0)$ , значения параметров элементов R, C, L и основных частот  $f_{0,C}$ ,  $f_{0,L}$  и  $f_{0,LC}$  для различных вариантов αβ. Для всех схем  $U_m = 1B$  и  $\varphi_0 = 0$ .

 $1)$ Каждая бригада получает номер варианта αβ и стенд с №β. Цифра α соответствует номеру подгруппы,  $\beta$  – номеру стенда.

 $(2)$ Используя метод комплексных амплитуд, для RC-цепи:

полученные значения занести в таблицу 3.2 в столбики «р» («расa) чётные» величины); также занести в таблицу результаты промежуточных вычислений - значения емкостного сопротивления  $x_c$ , модуля полного сопротивления  $|\underline{Z}_{RC}|$  и его аргумента  $\Delta \varphi_Z = \arg(\underline{Z}_{RC})$ ;

Таблица 3.1 – Исходные данные к расчёту

| Схема                 | Пара-<br>метры          | N <sub>20</sub>   | N <sub>21</sub>    | N <sub>22</sub>                      | N <sub>23</sub>                | N <sub>24</sub>                 | N <sub>2</sub> 10 | N <sub>2</sub> 11  | N <sub>2</sub> 12 | N <sub>2</sub> 13 | N <sub>2</sub> 14  |
|-----------------------|-------------------------|-------------------|--------------------|--------------------------------------|--------------------------------|---------------------------------|-------------------|--------------------|-------------------|-------------------|--------------------|
|                       | $\mathcal{C}_{0}^{(n)}$ | 11 н $\Phi$       | $10 \text{ H}\Phi$ | $220$ H $\Phi$                       | $22 \text{ H}\Phi$             | $68$ H $\Phi$                   | 110 н $\Phi$      | $10$ н $\Phi$      | $220$ н $\Phi$    | $2.2$ н $\Phi$    | $6.8$ н $\Phi$     |
| u(t)                  | $\overline{R}$          | 1.5 кОм           | $1 \text{ KOM}$    |                                      | 150 Ом 1.6 кОм                 | $2 \text{ KOM}$                 | $1.5 \text{ KOM}$ | $1 \text{ KOM}$    | 150 Ом            | 1.6 кОм           | 2 кОм              |
| $\boldsymbol{R}$      | $f_{0,C}$               | $10$ к $\Gamma$ ц | 15 к $\Gamma$ ц    | 5 к $\Gamma$ ш                       | 5 к $\Gamma$ ш                 | 1 кГп                           | 1 кГн             | $15 \text{ k}$ Гц  | 5 к $\Gamma$ ш    | $50 \text{ кГц}$  | $10 \text{ k}$ Гц  |
|                       | L                       | 5 м $\Gamma$ н    | $81$ M $\Gamma$ H  | $4 \text{ M}$ H                      |                                | 7 м $\Gamma$ н 2.4 м $\Gamma$ н | 5 м $\Gamma$ н    | $81 \text{ m}$ H   | $4 \text{ m}$ H   | $7~\mathrm{m}$ FH | $2.4 \text{ м}$ Гн |
| u(t)<br>RГ            | R                       | $1.5 \text{ kOM}$ | $1 \text{ KOM}$    |                                      | $150 \text{ OM}$ 1.6 kOM 2 kOM |                                 | $1.5 \text{ kOM}$ | $1 \text{ KOM}$    | 150 Ом            | $1.6$ кОм         | $2 \text{ KOM}$    |
|                       | $f_{0,L}$               | 50 кГц            | $2 \text{ кГи}$    | 6 кГп                                |                                | 36 кГн   130 кГн 50 кГн         |                   | 2 к $\Gamma$ ш     | $6 \text{ кГи}$   | $36 \text{ кГи}$  | 130 кГц            |
|                       | $\mathcal{C}$           | 11 н $\Phi$       | $10H$ Ф            | $220$ H $\Phi$                       | $22$ н $\Phi$                  | $68$ н $\Phi$                   | $110$ н $\Phi$    | $10 H\Phi$         | $220$ н $\Phi$    | $2.2$ н $\Phi$    | $6.8$ н $\Phi$     |
| $\mathbf{u}(t)$<br>RҐ | L                       | 5 м $\Gamma$ н    | $81$ M $\Gamma$ H  | $4\,\mathrm{mT}$ H                   | 7 м $\Gamma$ н                 | $2.4 \text{ m}$ T <sub>H</sub>  | 5 м $\Gamma$ н    | $81$ M $\Gamma$ H  | $4 \text{ m}$ H   | 7 м $\Gamma$ н    | $2.4 \text{ m}$ H  |
|                       | R                       | 1.5 кОм           | 1 кОм              |                                      | 150 Ом 1.6 кОм 2 кОм           |                                 | $1.5 \text{ KOM}$ | 1 кОм              | 150 Ом            | $1.6$ кОм         | $2 \text{ kOM}$    |
| $\mathbb{I}^C$        | $f_{0,L}$               |                   |                    | 20 κΓц 5.6 κΓц 5.5 κΓц 12 κΓμ 12 κΓμ |                                |                                 | 6 кГц             | $5.6 \text{ kT}$ ц | $5.5 \text{ kT}$  | $40 \text{ k}$ Гц | $40 \text{ кГц}$   |

 $b)$ лля каждого из указанных в 2.а) напряжений для каждой частоты составить аналитические выражения для мгновенных значений  $u_R(t)$  и  $u_C(t)$ ; для одной из частот  $(0.5f_{0,C}, f_{0,C}$  или  $2f_{0,C})$  в программной среде  $\mathbf{c}$ 

MathCad построить на одном графике диаграммы  $u(t)$ ,  $u_R(t)$ ,  $u_C(t)$ ;

для всех частот построить векторные диаграммы  $\dot{\mathbf{U}}$ ,  $\dot{\mathbf{U}}$  и  $\dot{\mathbf{U}}$ <sub>c</sub>, a  $\mathbf{d}$ также тока I (для каждой частоты - в одной системе координат).

 $3)$ Также используя метод комплексных амплитуд, для RL-цепи:

а) вычислить амплитуды  $U_R$ ,  $U_L$  и начальные фазы  $\Delta \varphi_R$ ,  $\Delta \varphi_L$  колебаний напряжений на резисторе и катушке при трех значения частоты  $f = 0.5 f_{0L}$ ,  $f = f_{0,L}$   $\mu f = 2f_{0,L}$ ;

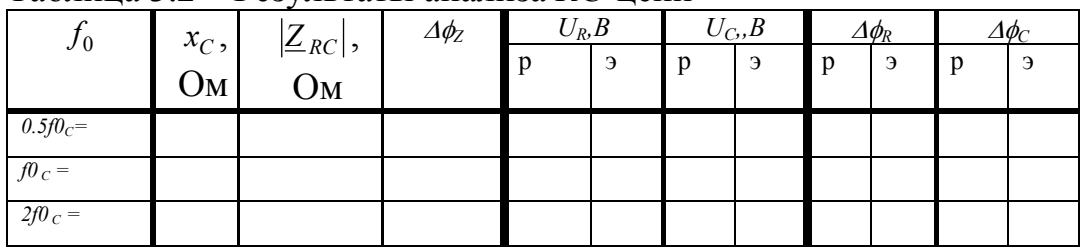

Таблица 3.2 – Результаты анализа RC-цепи

b) полученные значения занести в таблицу 3.3 в столбики «р»; также занести результаты промежуточных вычислений  $-x_L$ ,  $|Z_{RL}|$  и аргумента  $\Delta \varphi_Z = \arg(\underline{Z}_{RL})$ ;

с) аналогично 2, с), для всех вычисленных напряжений составить и записать аналитические выражения  $u_R(t)$  и  $u_L(t)$ ;

d) для одной из частот *f* в программной среде MathCad построить на одном графике диаграммы  $u(t)$ ,  $u_R(t)$  и  $u_L(t)$  (2-3 периода);

е) для всех частот  $f$  построить векторные диаграммы  $\dot{\mathbf{U}}$ ,  $\dot{\mathbf{U}}$  и  $\dot{\mathbf{U}}$  и  $\dot{\mathbf{U}}$ , а также тока I (для каждой из частот - в одной системе координат).

|         |                  |                 |                   |  | $U_R$ , $B$ |  | $U_L$ , $B$ |   | $\varDelta\phi_R$ |  | $\varDelta\phi_L$ |  |  |
|---------|------------------|-----------------|-------------------|--|-------------|--|-------------|---|-------------------|--|-------------------|--|--|
| $J_{0}$ | $x_L$ ,<br>Om    | $ Z_{RL} $ , Om | $\varDelta\phi_Z$ |  | Э           |  | Э           | n | Э                 |  | Э                 |  |  |
|         | $0.5f0_L =$      |                 |                   |  |             |  |             |   |                   |  |                   |  |  |
|         | $f\!\!\!\!0_L =$ |                 |                   |  |             |  |             |   |                   |  |                   |  |  |
|         | $2f0_L =$        |                 |                   |  |             |  |             |   |                   |  |                   |  |  |

Таблина 3.3 – Результаты анализа  $\ddot{R}L$ -непи

 $4)$ Лля RLC-цепи:

а) вычислить амплитуды  $U_R$ ,  $U_L$ ,  $U_C$  и начальные фазы  $\Delta \varphi_R$ ,  $\Delta \varphi_L$ ,  $\Delta \varphi_C$ при трех значения частоты  $f = 0.5 f_{0, LC}$ ,  $f = f_{0, LC}$  и  $f = 2f_{0, LC}$ ;

b) полученные значения, а также результаты промежуточных вычислений  $-x_L$ ,  $x_C$ ,  $|Z_{RLC}|$  и  $\Delta \varphi_Z = \arg(Z_{RLC})$  занести в таблицу 3.4;

|                    |  | - - - 1                               |                             |                   |          |   |             |   |             |   |                          |   |                    |   |   |   |
|--------------------|--|---------------------------------------|-----------------------------|-------------------|----------|---|-------------|---|-------------|---|--------------------------|---|--------------------|---|---|---|
| $J_{0}$            |  | $x_C$ ,<br>$\frac{x_L}{\rm OM}$<br>Oм | ⇁                           | $\varDelta\phi_Z$ | $U_R, B$ |   | $U_L$ , $B$ |   | $U_C$ , $B$ |   | $\varDelta\varphi_{\!R}$ |   | $\Delta \varphi_L$ |   |   |   |
|                    |  |                                       | $\vert L_{RLC} \vert$<br>Oм |                   |          | Э | D           | Э | D           | Э | D                        | Э | $\mathbf{p}$       | э | D | Э |
| $0.5f0_L =$        |  |                                       |                             |                   |          |   |             |   |             |   |                          |   |                    |   |   |   |
| $f\mathcal{O}_L =$ |  |                                       |                             |                   |          |   |             |   |             |   |                          |   |                    |   |   |   |
| $2f0_L =$          |  |                                       |                             |                   |          |   |             |   |             |   |                          |   |                    |   |   |   |

Таблина 3.4 – Результаты анализа *RLC*-непи

с) для всех вычисленных комплексных напряжений составить и записать аналитические выражения  $u_R(t)$ ,  $u_C(t)$  и  $u_L(t)$ ;

d) для одного из значений частоты  $f$  в программной среде MathCad построить диаграммы  $u(t)$ ,  $u_R(t)$ ,  $u_C(t)$  и  $u_L(t)$  на одном графике;

е) для всех частот  $f$  построить векторные диаграммы  $\dot{\mathbf{U}}$ ,  $\dot{\mathbf{U}}$  и  $\dot{\mathbf{U}}$  и  $\dot{\mathbf{U}}$ , а также тока I (для каждой частоты - в одной системе координат).

#### 3.2 Экспериментальная часть работы

Получив у преподавателя макетный стенд №В для монтажа исследуемых цепей, выполнить следующую работу:

Исследовать RC-цепь:  $\left( \right)$ 

на макетном стенде собрать RC-цепочку (схема рисунка 4), подa) ключив к ней также осциллограф C1-114/1 (C1-114) и генератор Г3-109 - в качестве источника гармонического напряжения:

измерить амплитуды  $U_R$ ,  $U_C$  и начальные фазы  $\Delta \varphi_R$ ,  $\Delta \varphi_C$  колеба $b)$ ний напряжений на резисторе и конденсаторе при трех значения частоты генератора  $f = 0.5 f_{0,C}$ ,  $f = f_{0,C}$  и  $f = 2f_{0,C}$  и амплитуде его колебаний  $U_m = 1B$ .

2) Исследование *RL-*цепи: собрав на макетном стенде *RL-*цепочку по (рисунок 5), измерить амплитуды  $U_R$ ,  $U_L$  и начальные фазы  $\Delta \varphi_R$ ,  $\Delta \varphi_L$  колебаний напряжений на резисторе и катушке при трех значения частоты генератора  $f = 0.5 f_{0,L}$ ,  $f = f_{0,L}$  и  $f = 2f_{0,L}$  и амплитуде  $U_m = 1B$ .

3) Исследование *RLC-*цепи: собрав на макетном стенде *RLC-*цепь (рисунок 6), измерить амплитуды  $U_R$ ,  $U_L$ ,  $U_C$  и начальные фазы  $\Delta \varphi_R$ ,  $\Delta \varphi_L$ ,  $\Delta \varphi_C$  при трех значения частоты генератора  $f = 0.5 f_{0,LC}$ ,  $f = f_{0,LC}$  и  $f = 2f_{0,LC}$  и амплитуде  $U_m = 1B$ .

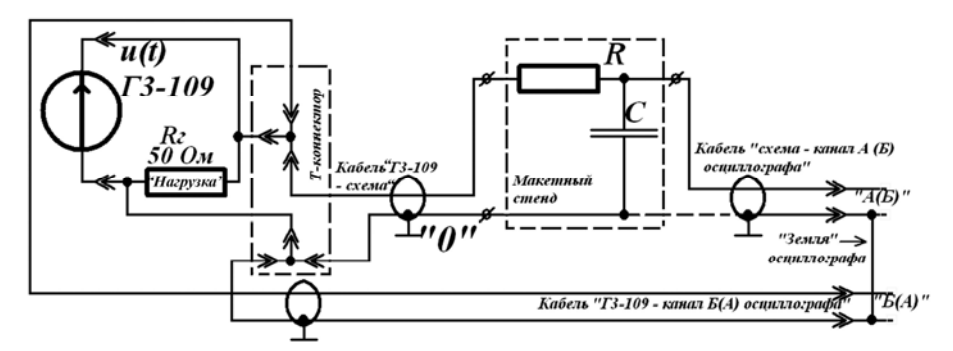

Рисунок 4 – Схема для измерения  $u_c(t)$  в  $RC$ -цепи

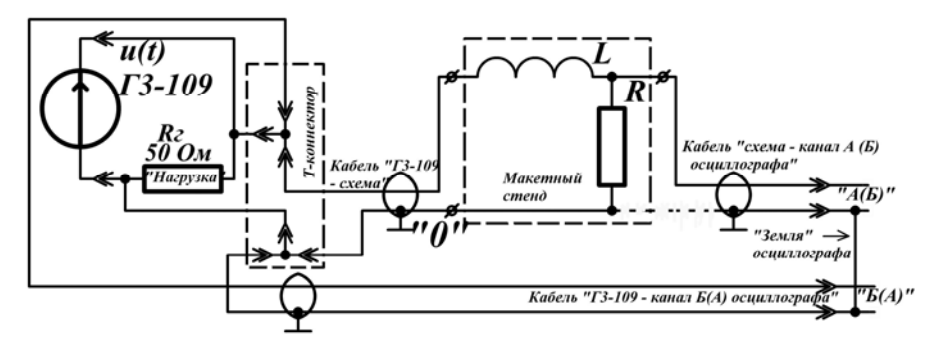

Рисунок 5 – Схема для измерения  $u<sub>p</sub>(t)$  в RL-цепи

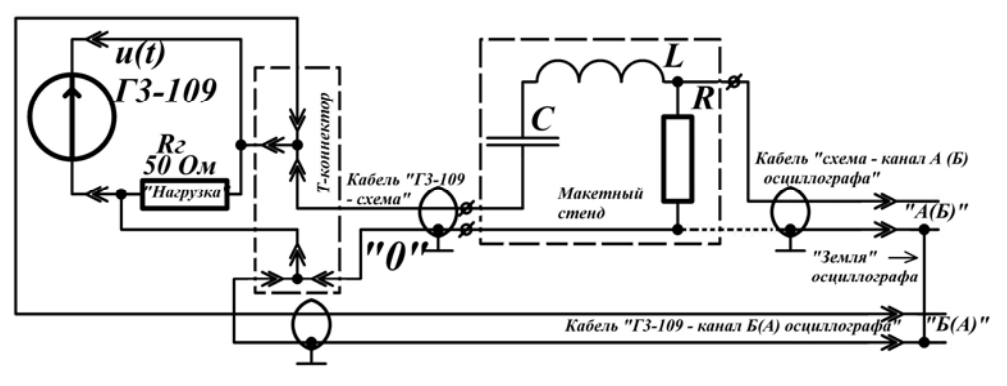

Рисунок 6 – Схема для измерения  $u_R(t)$  в  $RLC$ -цепи

### **4 Руководства и рекомендации к выполнению работы**

Для выполнения аналитической части достаточно материалов теоретического введения раздела 2. После освоения метода рекомендуется выполнять расчёты в программной среде MathCad (… но только после освоения метода !!!). Далее в настоящем разделе автор ограничиться рекомендациями по выполнению экспериментальной части работы.

### **4.1 Подготовка лабораторного рабочего места к эксперименту**

4.1.1 Перед началом эксперимента и включением приборов проверить:

целостность конструкций измерительных приборов и макетного стенда (корпусов, креплений, регуляторов гнёзд и тому подобного);

− целостность высоковольтных сетевых кабелей, вилок, розеток, комплектность розеток;

целостность полученных монтажных проводов, коаксиальных кабелей и нагрузки «50 Ом».

4.1.2 На измерительных приборах проверить рабочие положения регулирующих органов:

a) регулятор режима «НАГРУЗКА» генератора Г3-109 должен находиться на позиции «АТТ»;

b) рабочие положения регуляторов и кнопок осциллографа С1-114/1 (С1-114):

1) плавного регулятора масштаба «V/ДЕЛ» и «ВРЕМЯ/ДЕЛ» - крайнее правое (без усилия провернуть по часовой стрелке до щелчка или упора);

2) дискретных регуляторов масштаба «V/ДЕЛ» - от «2» до «0.5» V/ДЕЛ»;

3) дискретный регулятор масштаба «ВРЕМЯ/ДЕЛ» - не должен находиться в положении «плавно»;

4) регуляторы положения лучей «↔ - грубо», и «↕» - приблизительно в среднем положении;

17

5) кнопка усиления напряжения канала «Б» - «х5» - отжата;

6) кнопка растяжения масштаба по времени – «х10» - отжата;

7) кнопки режимов синхронизации «сеть», «внешн/внутр» и «НЧ» - отжаты;

8) кнопки режимов синхронизации «АВТ/ЖДУЩ», «ОДНОКР», «ГО-ТОВ», «+/-» и «∼/≅» - отжаты;

9) кнопка инвертирования сигнала канала «А» - отжата;

10) кнопки включения каналов «A» и «Б» - нажаты;

11) синхронизация по каналу генератора Г3-109 «А» или «Б» (в зависимости от подключения).

4.1.3 Включить осциллограф, и после предварительного его «прогрева» (высокое напряжение анода пушки появляется через 19 - 22 с):

− подрегулировать «ЯРКОСТЬ», «ФОКУС» и «АСТИГМАТИЗМ»;

− удостовериться в наличии лучей на экране – если одного или обоих нет - подкручивая «↔» и «↕», вывести лучи на экран.

### **4.2 Исследование** *RC***-цепи**

4.2.1 Собрать схему рисунка 4. При этом:

− *RC*-цепочка на *макетном стенде* собирается соединительными проводками (элементы не соединены внутри стендов!!!);

− не забыть параллельно выходу Г3-109 подключить согласующую нагрузку *Rг=50 Ом* (смотреть внимательно схему рисунка 4);

− вывод «земли» кабеля «схема – канал А (Б) осциллографа» (рисунок 4) рекомендуется к *RC*-цепи не подсоединять - после сборки схемы указанный вывод автоматически подключается к *общей* точке *«0»* через металлический корпус – «землю» осциллографа (рисунок 4);

− начинающим электронщикам рекомендуется пригласить специалиста– руководителя проверить сборку.

4.2.2 Настроить частоту колебаний генератора  $\Gamma$ 3-109  $f = 0.5 f_{0,C}$  (переключатель «множитель частоты» и плавный регулятор «17.7…200» на генераторе).

4.2.3 Настроить амплитуду колебаний входного напряжения (напряжения генератора) *Um* = 1В. При настройке рекомендуется выполнить следующее:

− установить масштаб «V/ДЕЛ» канала генератора Б(А) осциллографа - «1V/ДЕЛ» или «0.5V/ДЕЛ»;

− удерживая кнопку «⊥» канала генератора Б(А) и подкручивая соответствующий регулятор «↕», установить его луч в любое из положений рисунка 7,а - либо «0», либо «-1 кл.», либо «+1 кл.»;

− установить масштаб «ВРЕМЯ/ДЕЛ» - δ*t* - из расчёта, чтобы на экране умещалось 2-4 периода сигнала:  $\frac{0.2}{f} \leq \delta t \leq \frac{0.4}{f}$ ;

− установить переключатель диапазонов генератора в положение «1.5V»;

− по верхней шкале вольтметра генератора установить действующее напряжение  $U_{\partial} \approx 0.7 \text{ B} \dots 0.71 \text{ B}$  (этим настройка амплитуды не закончилась);

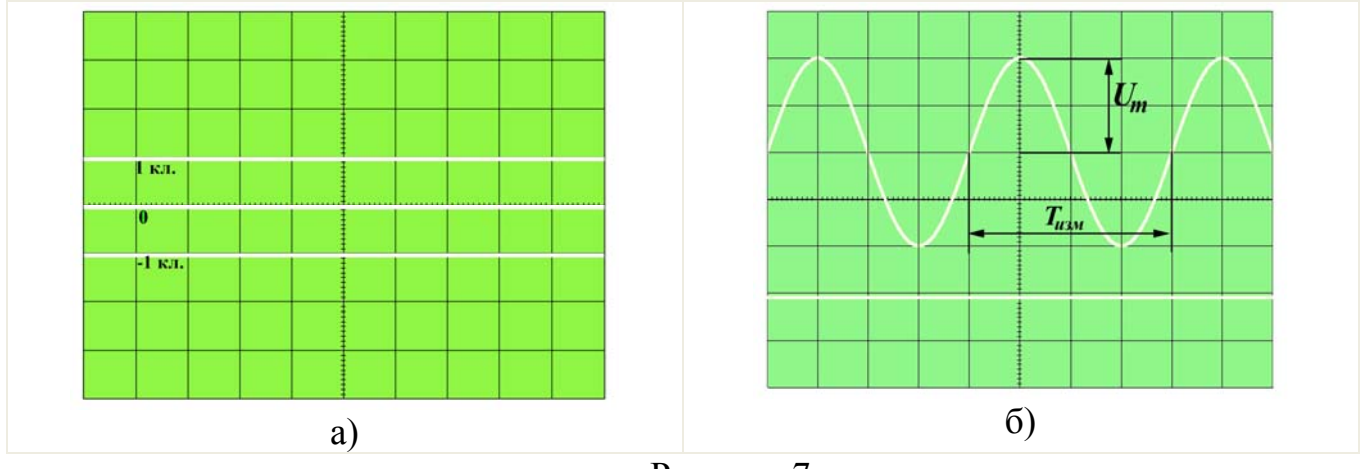

Рисунок 7

− засинхронизировать картинку – подкручивая «УРОВЕНЬ», добиться устойчивого изображения синусоиды;

− измерив период полученного сигнала *Tизм* (рисунок 7,б) и вычислив частоту  $f_{u3M} = \frac{1}{T_{u3M}}$ , удостовериться в соответствии  $f = f_{u3M} \pm 0.05 f_{u3M}$ . При расхождении более чем на 5% обратиться к руководителю работ;

− подкручивая «↔», переместить максимум (или минимум) сигнала на условно – главную ось *Oy* (рисунок 7,б);

− подкручивая *плавный регулятор напряжения* на Г3-109, следя за амплитудой колебаний его сигнала на экране осциллографа (рисунок 7,б), подрегулировать (уточнить) величину *Um* = 1В.

4.2.4 Измерить амплитуду колебаний напряжений на конденсаторе  $U_c$ . При измерении рекомендуется:

− установить минимально-возможный масштаб «V/дел» (максимально возможную чувствительность усиления) измерительного канала А(Б), при котором изображение сигнала «наибольшее», но и не выходит за пределы шкалы экрана (рисунок 8,а);

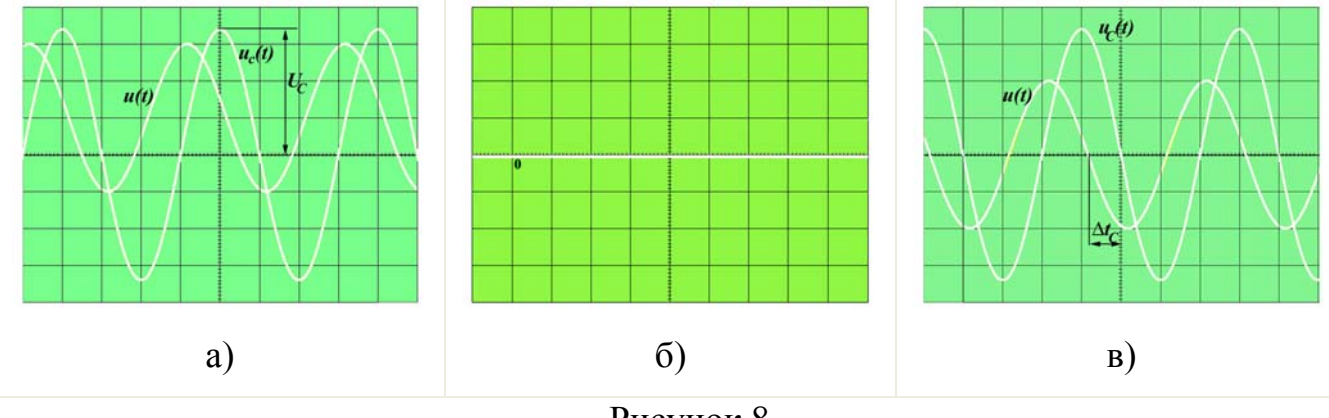

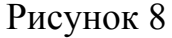

− подкручивая «↔», переместить максимум (или минимум) измеряемого сигнала на условно – главную ось *Oy* (рисунок 8,а);

− зафиксировать результат измерения *UC* в соответствующий столбик «э» таблицы 3.2, сравнить с расчётным значением.

4.2.5 Измерить разность фаз ∆<sub> $\varphi$ </sub> между сигналами напряжений на конденсаторе  $u_c(t)$  и на входе  $u(t)$ . При измерении выполняются следующие действия:

− нажав кнопки «⊥» каждого канала и подкручивая регуляторы «↕», установить лучи в положение «0» (совмещённые лучи на рисунке 8,б);

- рекомендуется, подкручивая «+», переместить лучи так, чтобы точка перехода через ноль одного из сигналов (либо  $u_c(t)$ , либо  $u(t)$  - не важно) находилась в условном начале координат (рисунок 8, в);

- измерить время запаздывания между сигналами  $u_c(t)$  и  $u(t)$  -  $\Delta t_c$  (рисунок 8, в). При этом, если выходной сигнал  $u_c(t)$  запаздывает относительно входного  $u(t)$ (пересекает Ох по времени позже, чем входной - опорный) - считать  $\Delta t_c$  отрицательным, в противном случае - положительным;

- вычислить величину сдвига фаз с помощью выражения:

$$
\Delta \varphi_C = \frac{\varDelta t_C}{T_{u3M}} 360^\circ = \varDelta t_C \cdot f \cdot 360^\circ,
$$

где f - настроенная текущая частота; результат зафиксировать в таблицу 3.2 в соответствующий столбик «э», сравнить с расчётным результатом.

4.2.6 Измерить амплитуду  $U_R$  и начальную фазу  $\Delta\varphi_R$  колебаний напряжений на конденсаторе. При этом выполнить следующие действия:

- изменить схему рисунка 4 - получить схему рисунка 9. При этом вместо конденсатора С параллельно измерительному каналу А (Б) подключается резистор R, генератор остался подключенным к RC-цепи и к каналу  $E(A)$  осциллографа. Для изменения соединения достаточно поменять местами выводы кабеля «ГЗ-109 - схема». (Как этот «фокус» получается, обязательно разберитесь сами – на самом деле он несложный. Если не разберётесь в нём сейчас - никакие «методические рекомендации» за оставшиеся четыре года электронщика из Вас не сделают.);

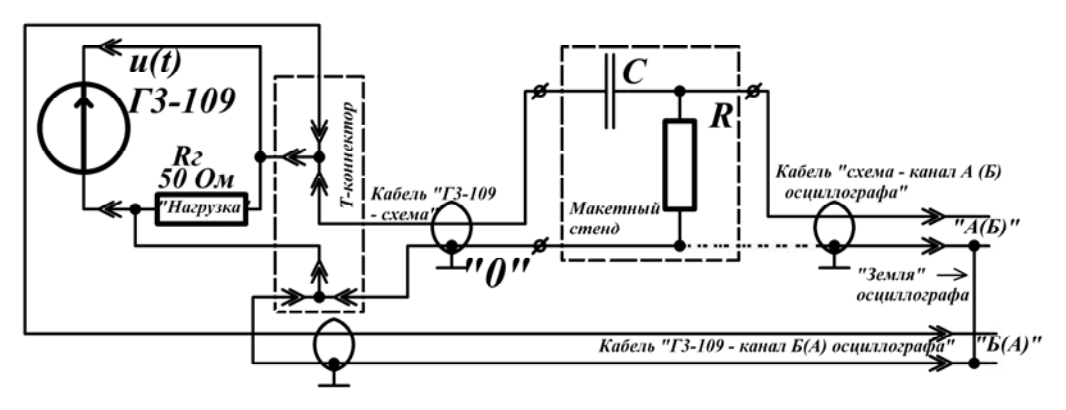

Рисунок 9 - Схема для измерения  $u_R(t)$  в RC-цепи

− выполнить действия пунктов 4) и 5) настоящего подраздела.

4.2.7 Измерить  $U_R$ ,  $U_C$ ,  $\Delta \varphi_C$  и  $\Delta \varphi_R$  при  $f = f_{0,C}$  и  $f = 2f_{0,C}$ . Для каждой из указанных частот:

− вернуться к схеме рисунка 4 – вернуть выводы кабеля «Г3-109 - схема» обратно;

− повторить действия пунктов 2) – 6) настоящего подраздела.

#### **4.3 Исследование** *RL***-цепи**

4.3.1 Собрать схему рисунка 5, руководствуясь рекомендациями пункта 4.2.1.

4.3.2 Настроить частоту колебаний генератора  $\Gamma$ 3-109  $f = 0.5 f_{0L}$ .

4.3.3 Удостовериться - амплитуда колебаний входного напряжения - *Um* = 1В. Если нет - руководствоваться рекомендациями пункта 4.2.3.

4.3.4 Пользуясь рекомендациями пункта 4.2.4, измерить амплитуду колебаний напряжений на резисторе  $U_R$ . Результат измерения зафиксировать в соответствующий столбик «э» таблицы 3.3 и сравнить с расчётным;

4.3.5 По рекомендациям пункта 4.2.5, измерить разность фаз ∆<sub> $\varphi$ </sub> между напряжениями на резисторе  $u_R(t)$  и на входе  $u(t)$ . Результат зафиксировать в соответствующий столбик «э» таблицы 3.3 и сравнить с расчётным результатом;

4.3.6 Измерить амплитуду *U*<sub>L</sub> и начальную фазу ∆ $\varphi$ <sub>L</sub> колебаний напряжений на конденсаторе. При этом выполнить следующие действия:

− изменить схему рисунка 5 так, чтобы параллельно измерительному каналу А (Б) вместо резистора *R* подключилась индуктивность *L* (схема рисунка 10) - поменять местами выводы кабеля «Г3-109 - схема»;

− выполнить действия пунктов 4.3.4 и 4.3.5 настоящего подраздела.

4.3.7 Измерить  $U_R$ ,  $U_L$ ,  $\Delta \varphi_R$  и  $\Delta \varphi_L$  при  $f = f_{0,L}$  и  $f = 2f_{0,L}$  по алгоритму:

− вернуться к схеме рисунка 5;

− повторить действия пунктов 4.3.2 – 4.3.6 настоящего подраздела.

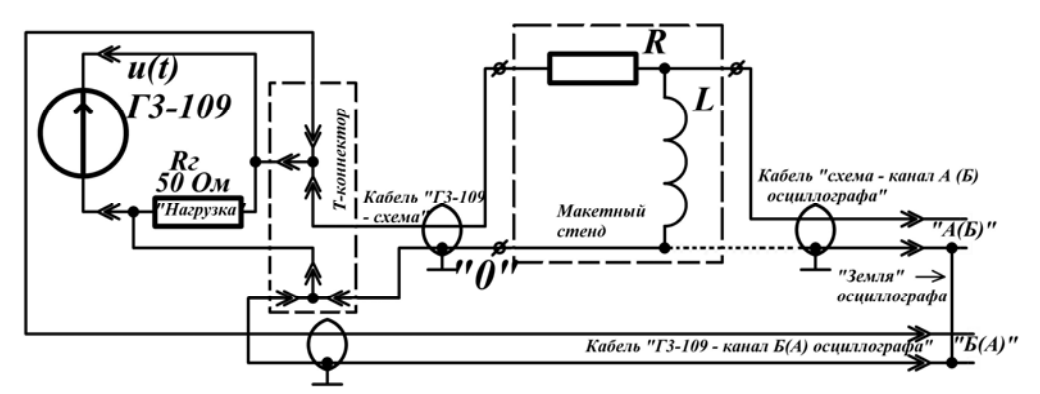

Рисунок 10 - Схема для измерения  $u_l(t)$  в RL-цепи

### **4.4 Исследование** *RLC***-цепи**

4.4.1 Руководствуясь рекомендациями пункта 4.2.1, собрать схему рисунка 6.

4.4.2 Настроить частоту колебаний генератора  $\Gamma$ 3-109  $f = 0.5 f_{0, LC}$ .

4.4.3 Удостовериться - амплитуда колебаний входного напряжения - *Um* = 1В. Если нет - руководствоваться рекомендациями пункта 4.2.3.

4.4.4 Пользуясь рекомендациями пункта 4.2.4, измерить амплитуду колебаний напряжений на резисторе  $U_R$ . Результат измерения зафиксировать в соответствующий столбик «э» таблицы 3.4 и сравнить с расчётным;

4.4.5 Пользуясь рекомендациями пункта 4.2.5, измерить разность фаз  $\Delta\varphi_{R}$ между сигналами напряжений на резисторе  $u_R(t)$  и на входе  $u(t)$ . Результат зафиксировать в соответствующий столбик «э» таблицы 3.4 и сравнить с расчётным результатом;

4.4.6 Измерить амплитуду  $U_L$  и начальную фазу  $\Delta\varphi_L$  колебаний напряжений на конденсаторе. При этом выполнить следующее:

− собрать схему рисунка 11;

− выполнить действия пунктов 4.4.4 и 4.4.5.

4.4.7 Измерить амплитуду *U<sub>C</sub>* и начальную фазу ∆ $\varphi$ <sub>*C*</sub> колебаний напряжений на конденсаторе. При этом:

− собрать схему рисунка 12;

выполнить действия пунктов 4.4.4 и 4.4.5.

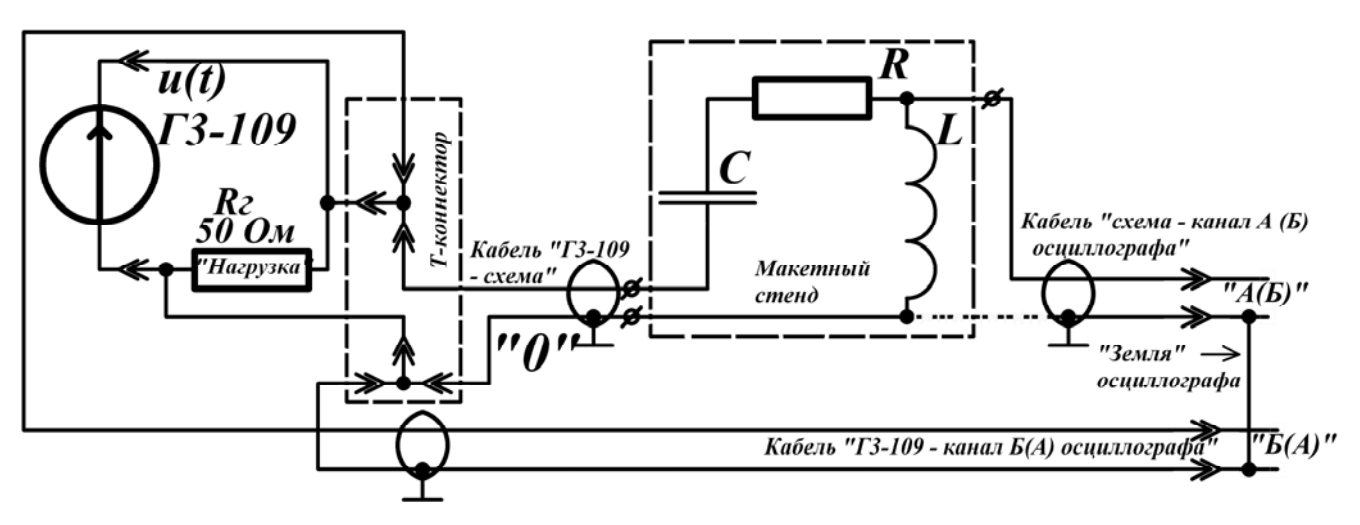

Рисунок 11 - Схема для измерения  $u_L(t)$  в *RLC*-цепи

4.4.8 Измерить  $U_R$ ,  $U_C$ ,  $U_L$ ,  $\Delta \varphi_R$ ,  $\Delta \varphi_C$  и  $\Delta \varphi_L$  при  $f = f_{0, LC}$  и  $f = 2f_{0, LC}$ . Для каждой частоты:

− вновь собрать схему рисунка 6;

− повторить действия пунктов 2) – 8) настоящего подраздела.

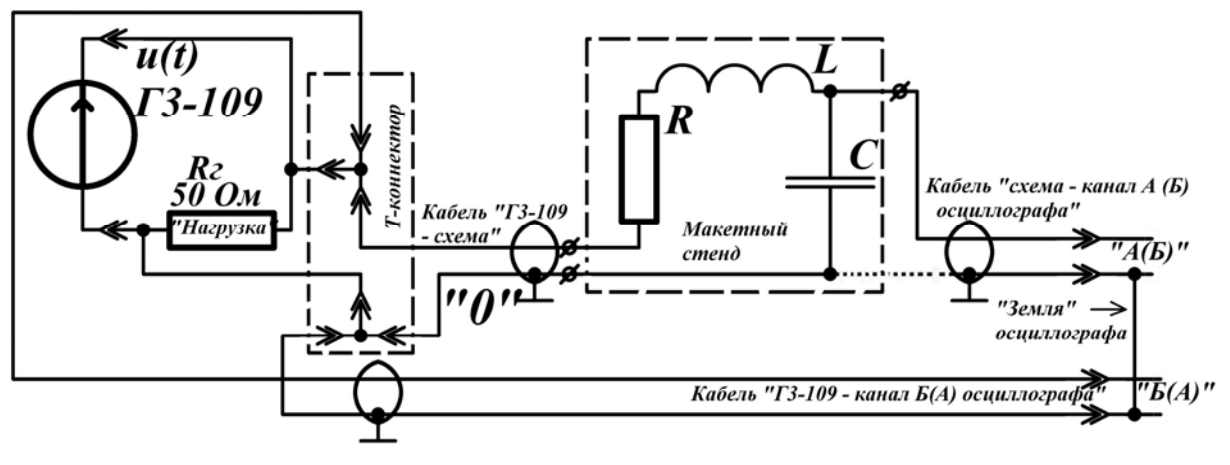

Рисунок 12 - Схема для измерения  $u_c(t)$  в *RLC*-цепи

### **5 Содержание отчёта**

1) Титульный лист, оформленный в программной среде MatchCad или MicrosoftWord, согласно правилам оформления расчётно-графических работ, рефератов или отчётов по практике - приложение Ц или Ю в [1] (имеется электронный вариант в файле standart.doc или на сайте университета).

2) Тема и цель лабораторной работы.

 $3)$ Оформление аналитических и экспериментальных результатов исследования RC-пепи:

электрическая схема RC-цепи – из таблицы 3.1;

аналитический расчёт (рукописный вариант или «человеческая» распечатка из программной среды MathCad);

распечатки из программной среды MathCad временных диаграмм напряжений пункта 2,d) подраздела 3.2;

одна из измерительных схем  $RC$  – цепи (рисунка 4 или 9);

таблица с результатами вычислений и измерений;

выводы о соответствии расчётных и аналитических результатах исследования, анализ факторов, влияющих на точность измерения.

4) Оформление аналитических и экспериментальных результатов исследования RL-цепи - аналогично пункту 3.

 $5)$ Оформление аналитических и экспериментальных результатов исследования RLC-цепи - аналогично пункту 3.

Оформлять работу в электронном виде в программной среде MatchCad или MicrosoftWord, формат страниц - А4.

#### 6 Примеры контрольных вопросов и задач к защите

1) Какие электрические цепи являются реактивными? В каких случаях они линейны?

 $(2)$ Какие задачи позволяет решать метод комплексных амплитуд? Ограничения применимости метода.

 $3)$ Возможно ли рассчитать реактивные сопротивления RLC-цепи из таблицы 3.2 при:

> импульсном возлействии  $u(t)$  (рисунок 13.a):  $a)$

 $b)$ треугольном воздействии (рисунок 13,6).

25

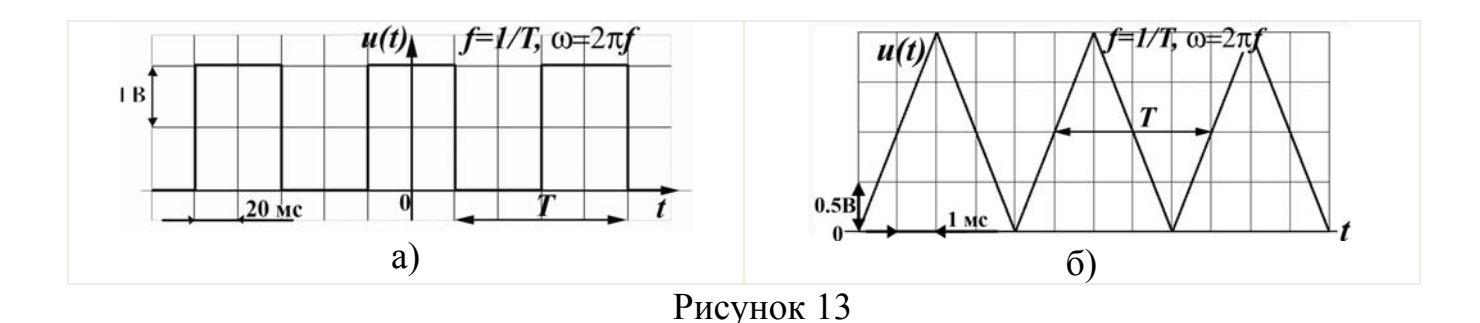

- 4) Определить сдвиг фаз между сигналами:
	- a) рисунка 8,в;
	- b) рисунка 8,а

при произвольной частоте.

- 5) Определить аналитически сдвиг фаз между током и напряжением:
	- a) конденсатора;
	- b) индуктивности;
	- c) резистора.

6) Определить сдвиг фаз между напряжениями катушки и конденсатора в последовательном *RLC*-контуре.

7) Рассчитать и построить векторную диаграмму токов и напряжений для реактивной цепи, заданной преподавателем.

8) Определить активную, реактивную и полную мощности реактивной цепи, заданной преподавателем.

9) Составить измерительную схему и разработать методику измерения величины индуктивности катушки с помощью последовательной *RL*-цепочки, синусоидального генератора и двухканального осциллографа.

### **7 Литература, рекомендуемая для изучения темы**

7.1 Теоретические основы электротехники. Электрические цепи : учебник / Л.А. Бессонов - 11-е изд., испр. и доп. – М. : Гардарики, 2007. - 701 с. - ISBN 5- 8297-0159-6.

7.2 Теоретические основы электротехники: Курс лекций / В.А. Прянишников.- 3-е изд., перераб. и доп. - СПб. : Корона принт, 2000. - 368с. : ил. - Библиогр.: с. 366. - ISBN 5-7931-0104-7.

7.3 Основы анализа электрических цепей : линейные цепи: учеб. для вузов / П. Н. Матханов .- 3-е изд., перераб. и доп. - М. : Высш. шк., 1990. - 400 с. : ил. - ISBN 5-06-000679-4.

7.4 Линейные электрические цепи постоянного и синусоидальнольного тока [Электронный ресурс] / С.Н. Бравичев, Л.В. Быковская. - Оренбург: ОГУ, 2001. – 43 с.

7.5 Осциллограф универсальный С1-114/1 (или С1-114): в 2 ч.: Техническое описание и инструкция по эксплуатации. – 1988. - Часть 1.

7.6 Г3-109. Генератор сигналов низкочастотный: Техническое описание и инструкция по эксплуатации. – 1984.

### **Список использованных источников**

1 Стандарт предприятия. Общие требования и правила оформления выпускных квалификационных работ, курсовых проектов (работ), отчетов по РГР, по УИРС, по производственной практике и рефератов: СТП 101-00. – введ. 2002-12-25. - Оренбург: ОГУ, 2002. – 62 с.